## Quale lightbox usare per il prossimo progetto?

di Paolo Franzese

Ecco una serie di varianti del famoso Lightbox: [Lightbox clones matrix,](http://planetozh.com/projects/lightbox-clones/) ce ne sono ben 38. Una risorsa molto utile per chi è indeciso su quale variante usare nel suo prossimo progetto per ogni variazione ci sono tutte le indicazioni tipo:

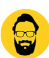

## Can display images

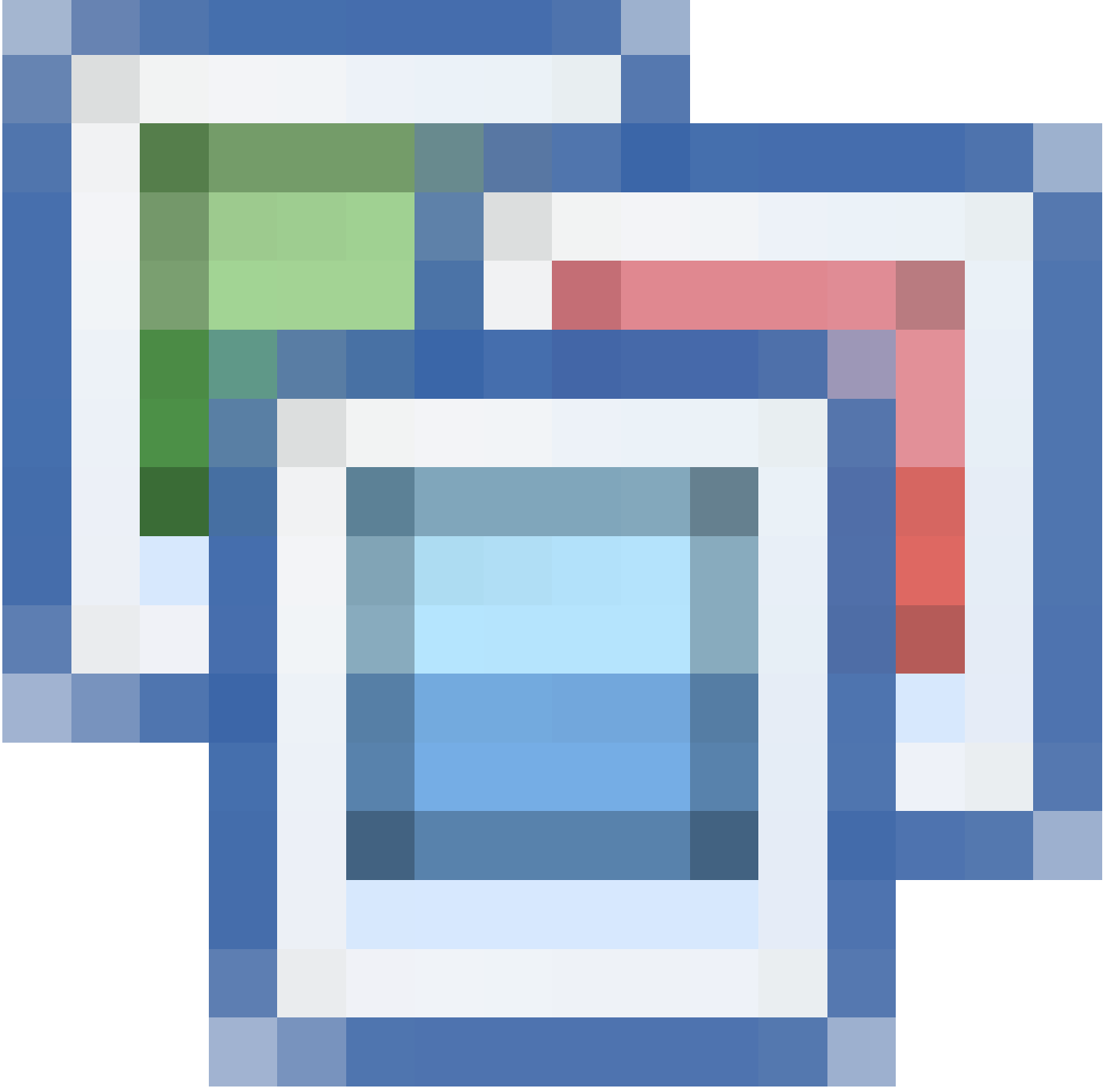

Can group images into sets

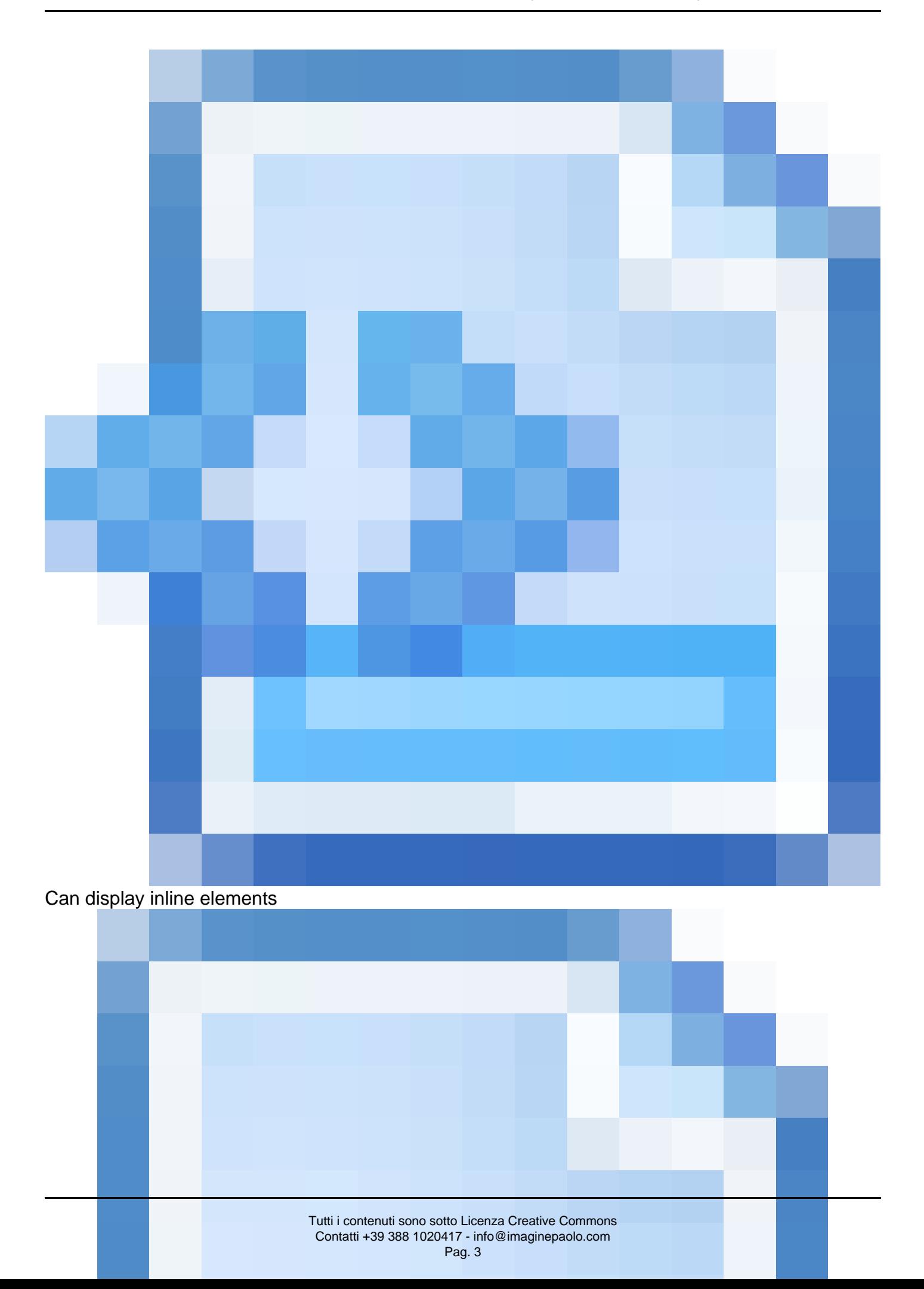

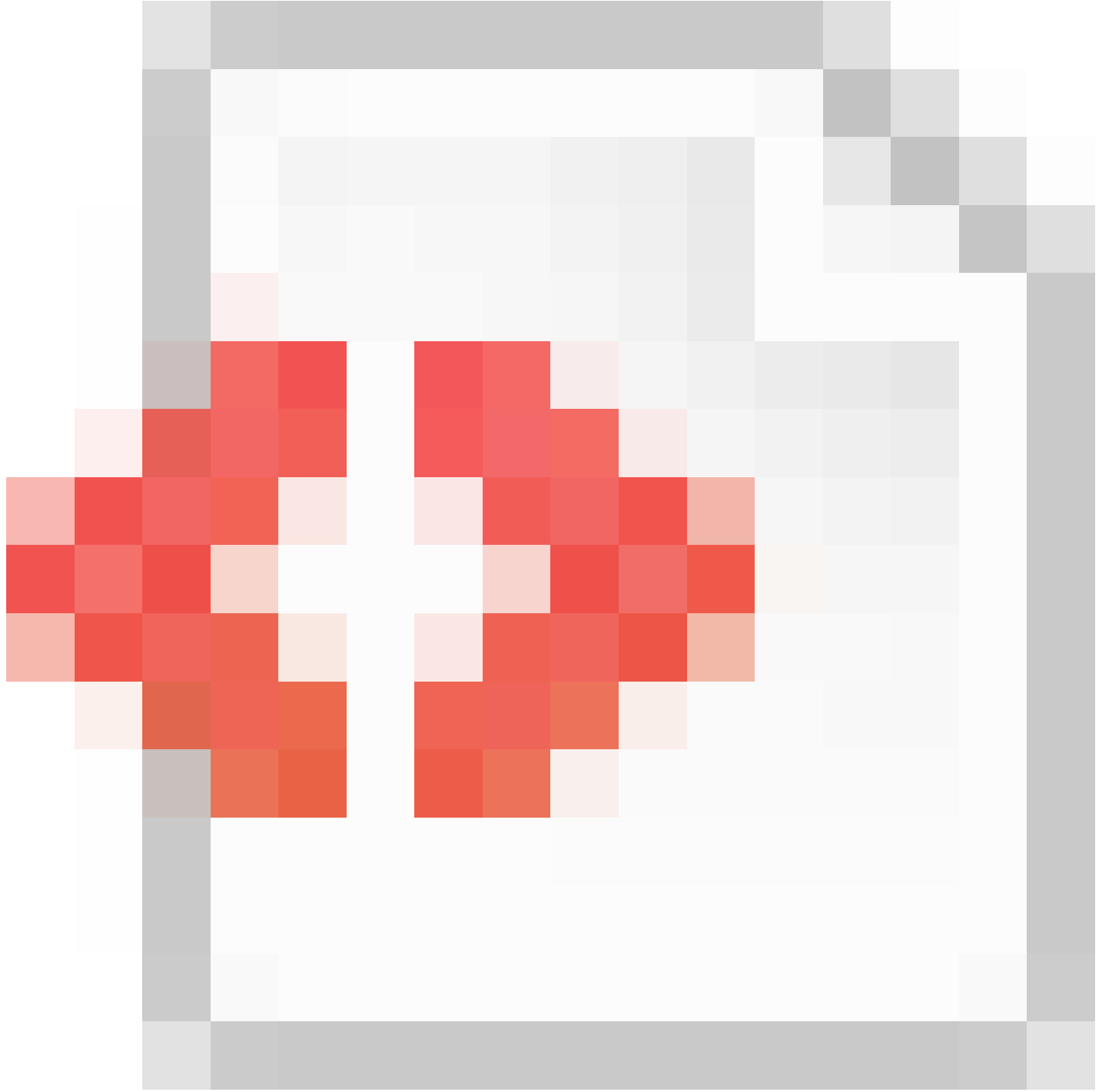

## Can fetch content via Ajax

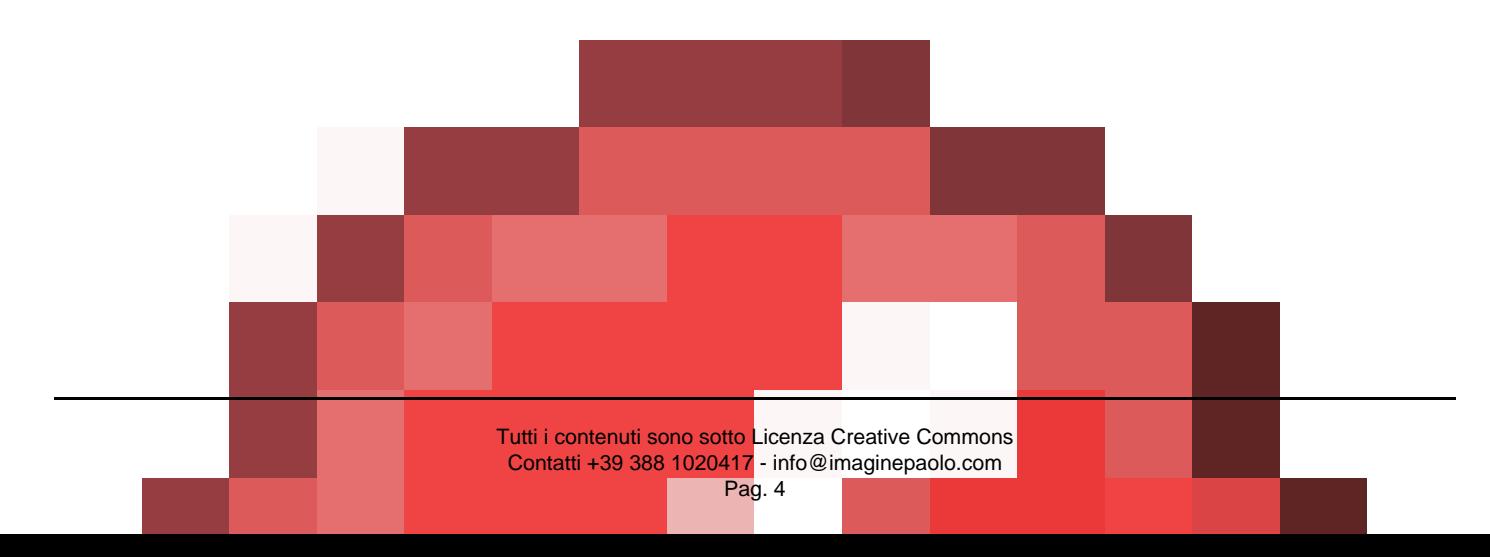

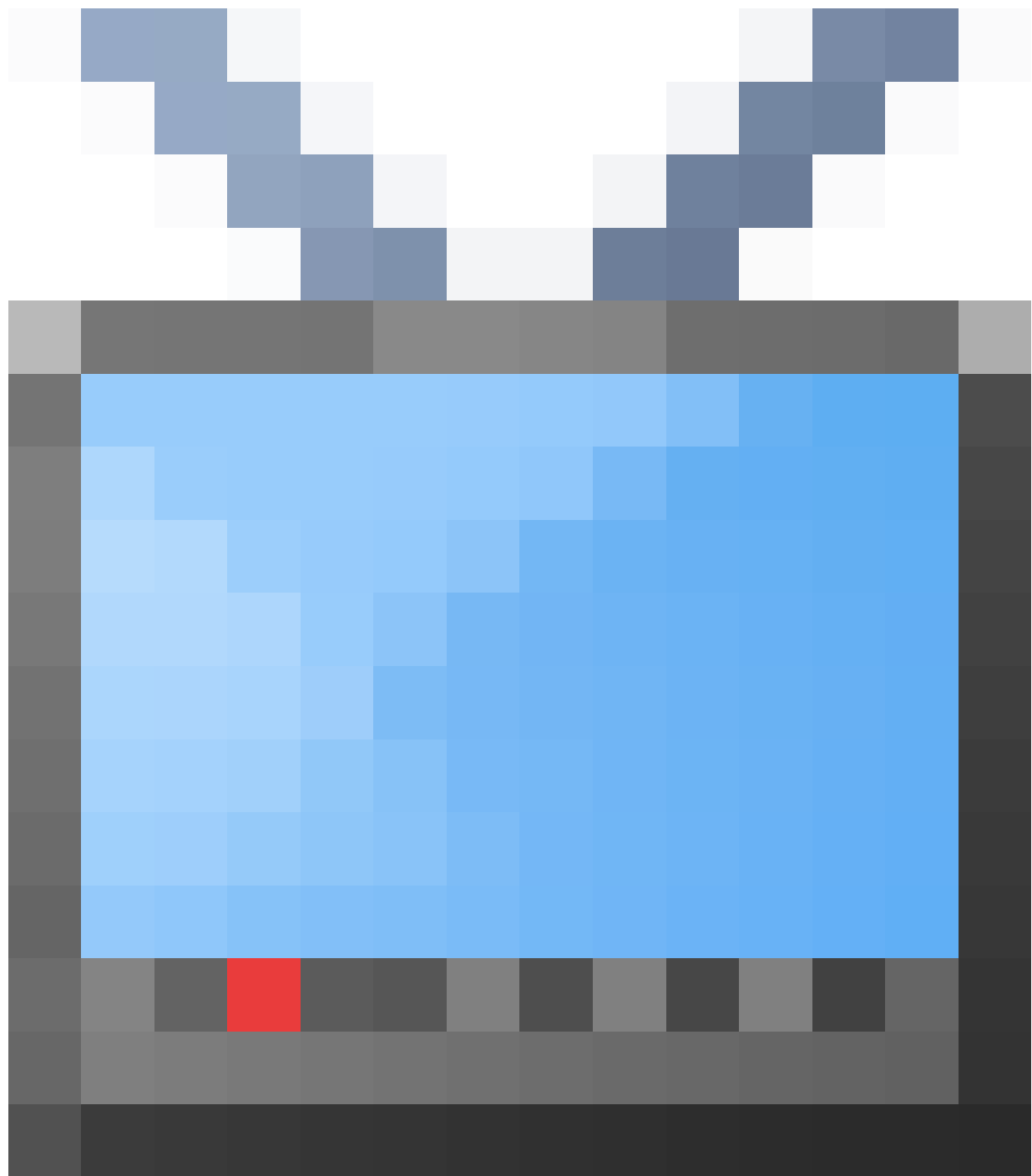

Can display various Video objects

Assolutamente da segnare questo link…

Da un articolo scritto da Paolo Franzese il 6 Maggio 2008